## CONNECTER UN MODÈLE 3D AVEC LE PLUGIN SKETCHYPHYSICS

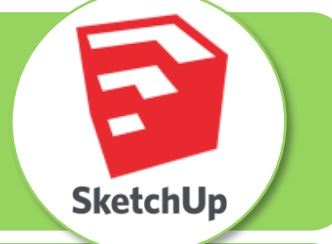

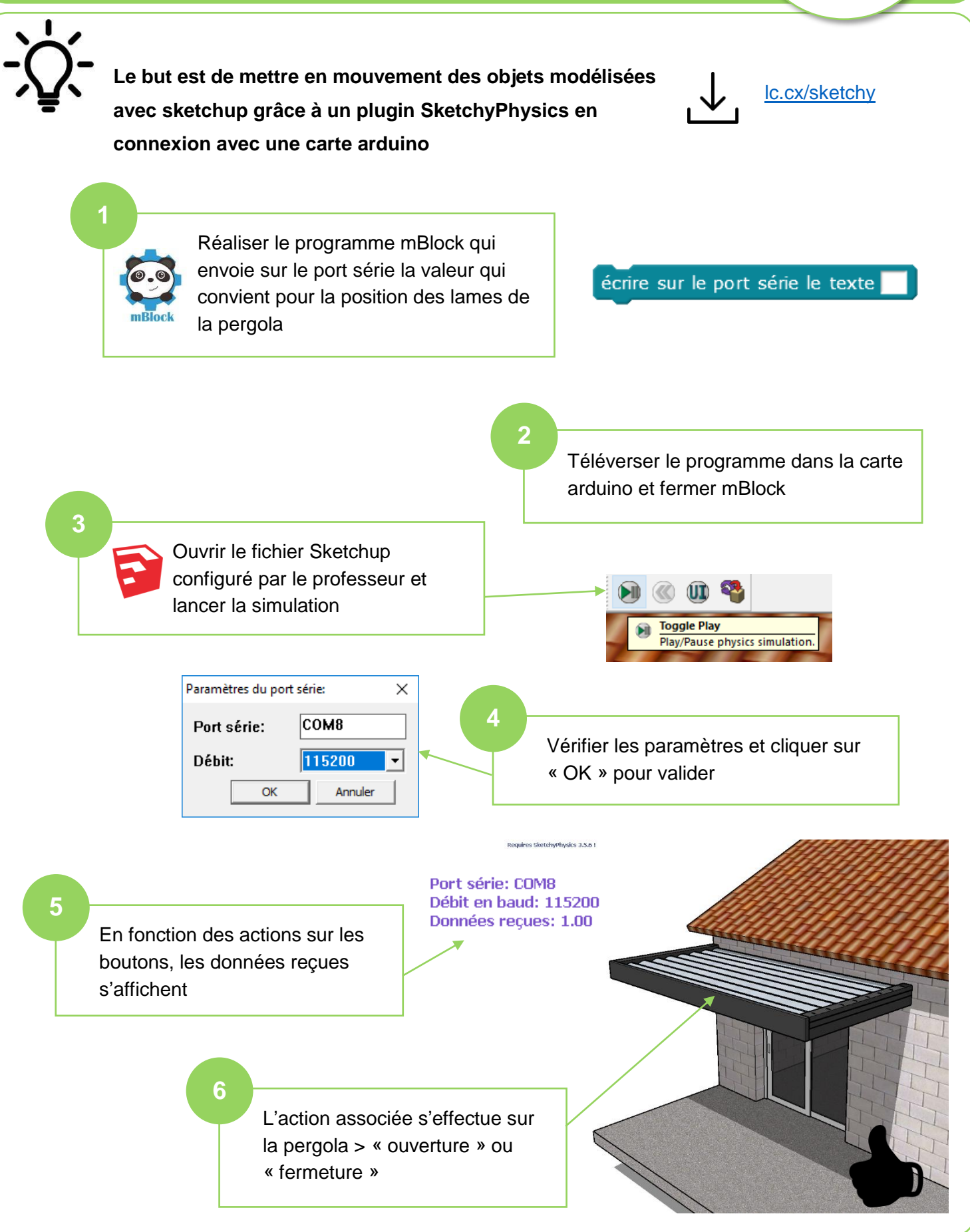